# IEc

# **Site Selection and Permitting Soft Cost Calculator (SCC)**

Presented by: McHale Consulting, LLC Matt McHale

11/19/2020

# Soft Cost Calculator (SCC) Purpose

#### Estimate value of reducing costs associated with:

- Site selection
- Permitting
- Interconnection
- Inspection

#### Why does this matter?

- Soft cost not declining as quickly as hardware cost
- Policymakers acting to reduce these costs
- SCC quantifies benefits of soft cost improvements

# SCC Scope

#### Fees

- Permit and interconnection application
- Consultants
- Software and data

#### **Labor**

- Staff hours selecting sites
- Staff hours completing paperwork

#### **Idle time**

- Days waiting for permitting, interconnection, inspection approvals
- Days spent selecting sites

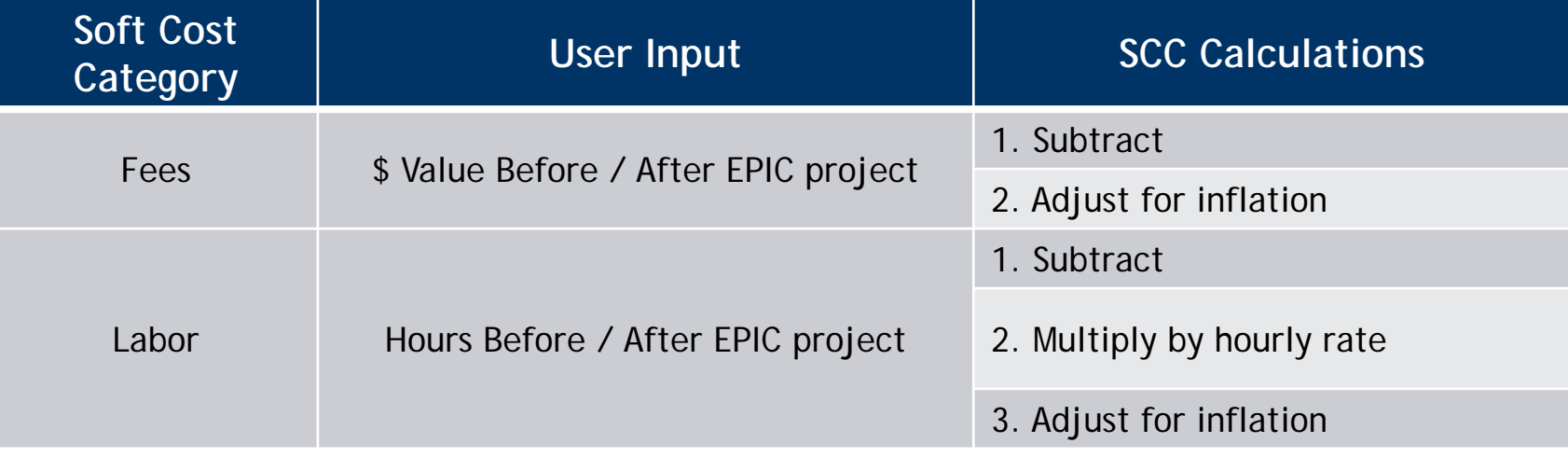

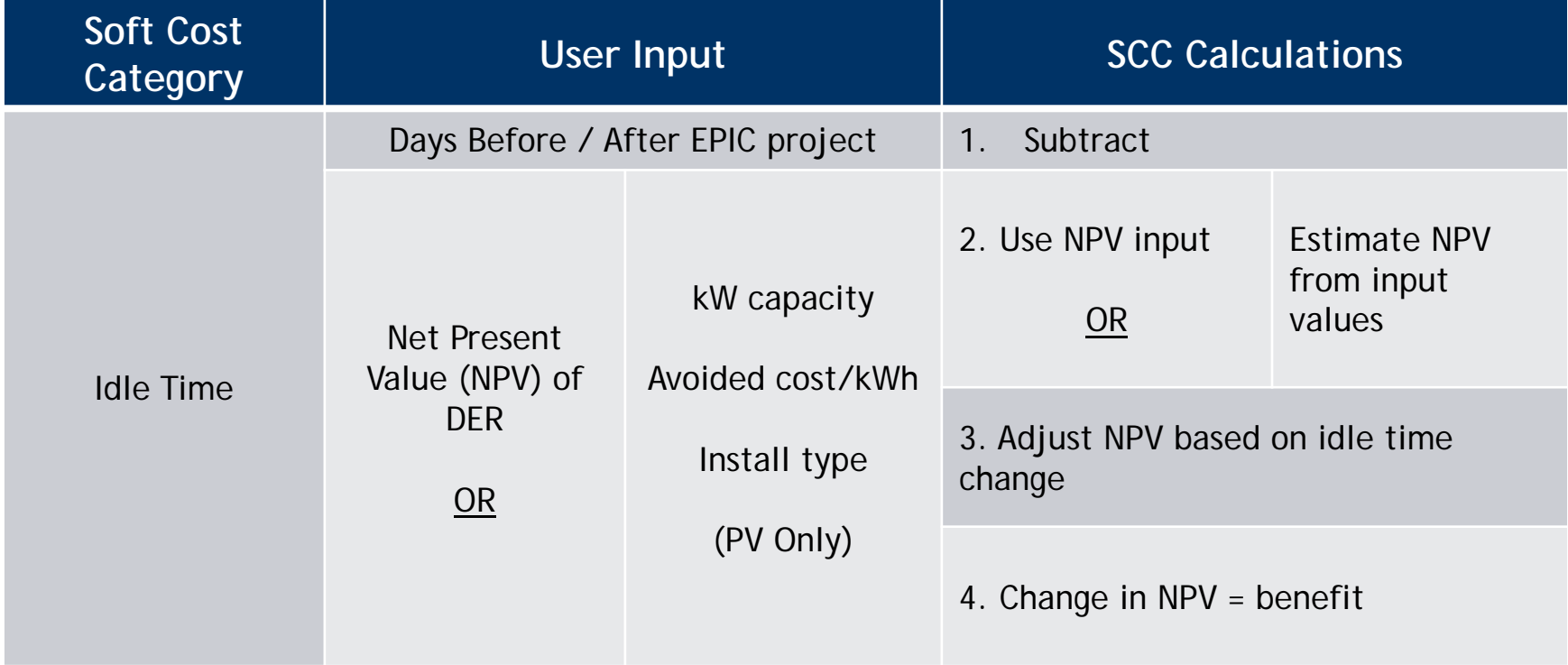

## SCC Format and Structure

Excel file containing the following tabs:

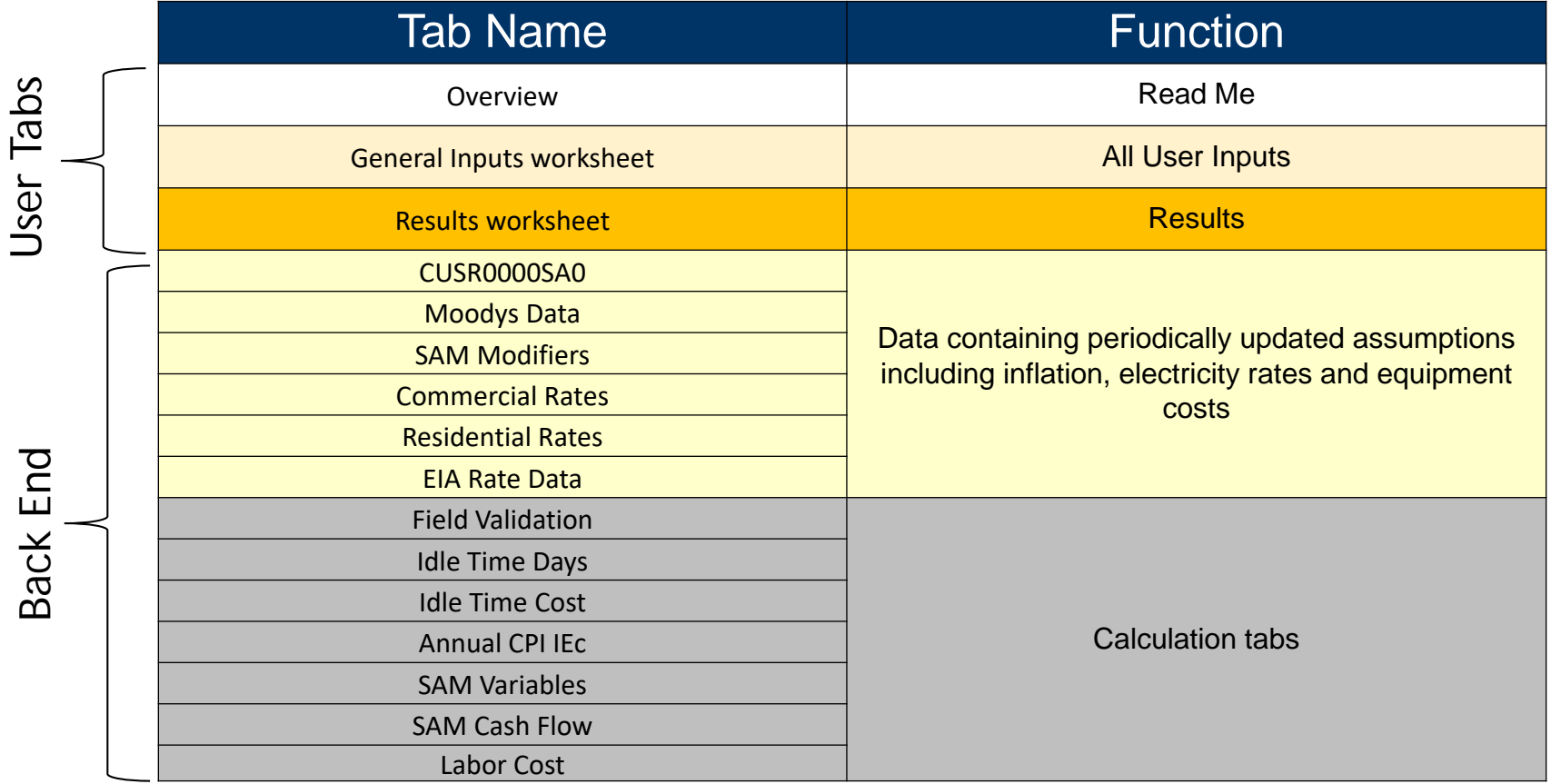

**Municipality streamlines PV permitting, reducing fees (\$) / labor (hours) / idle time (days) for 5kW residential PV**

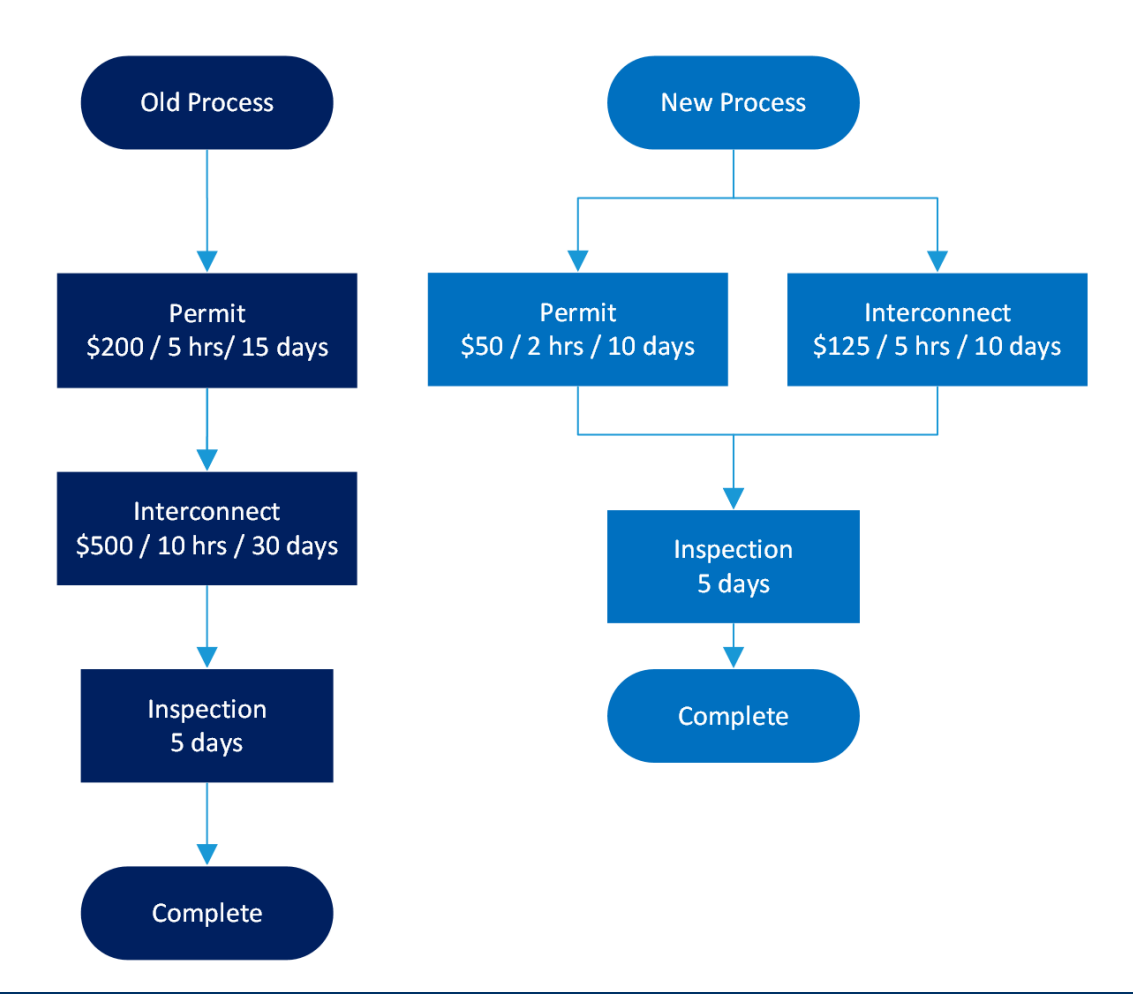

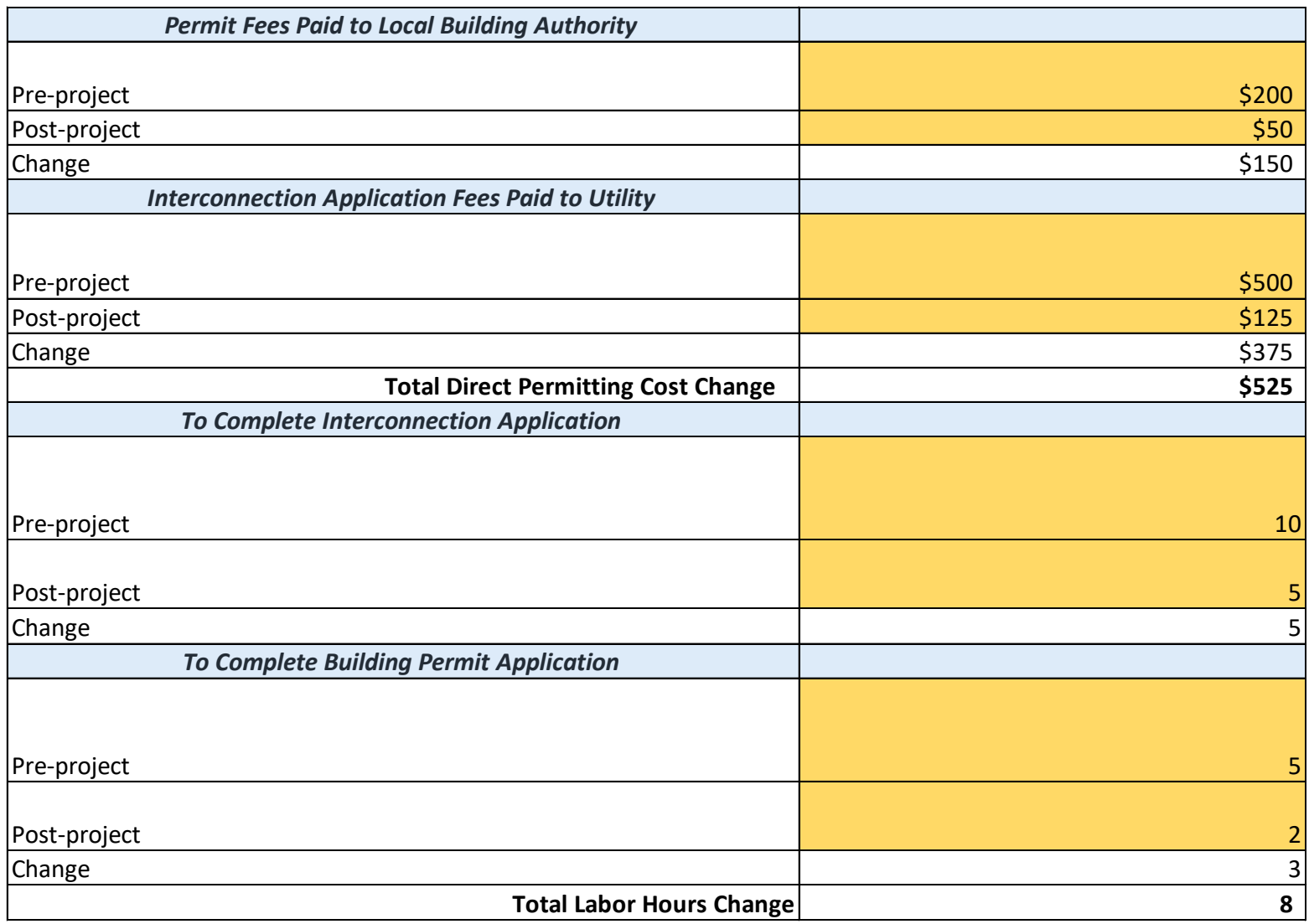

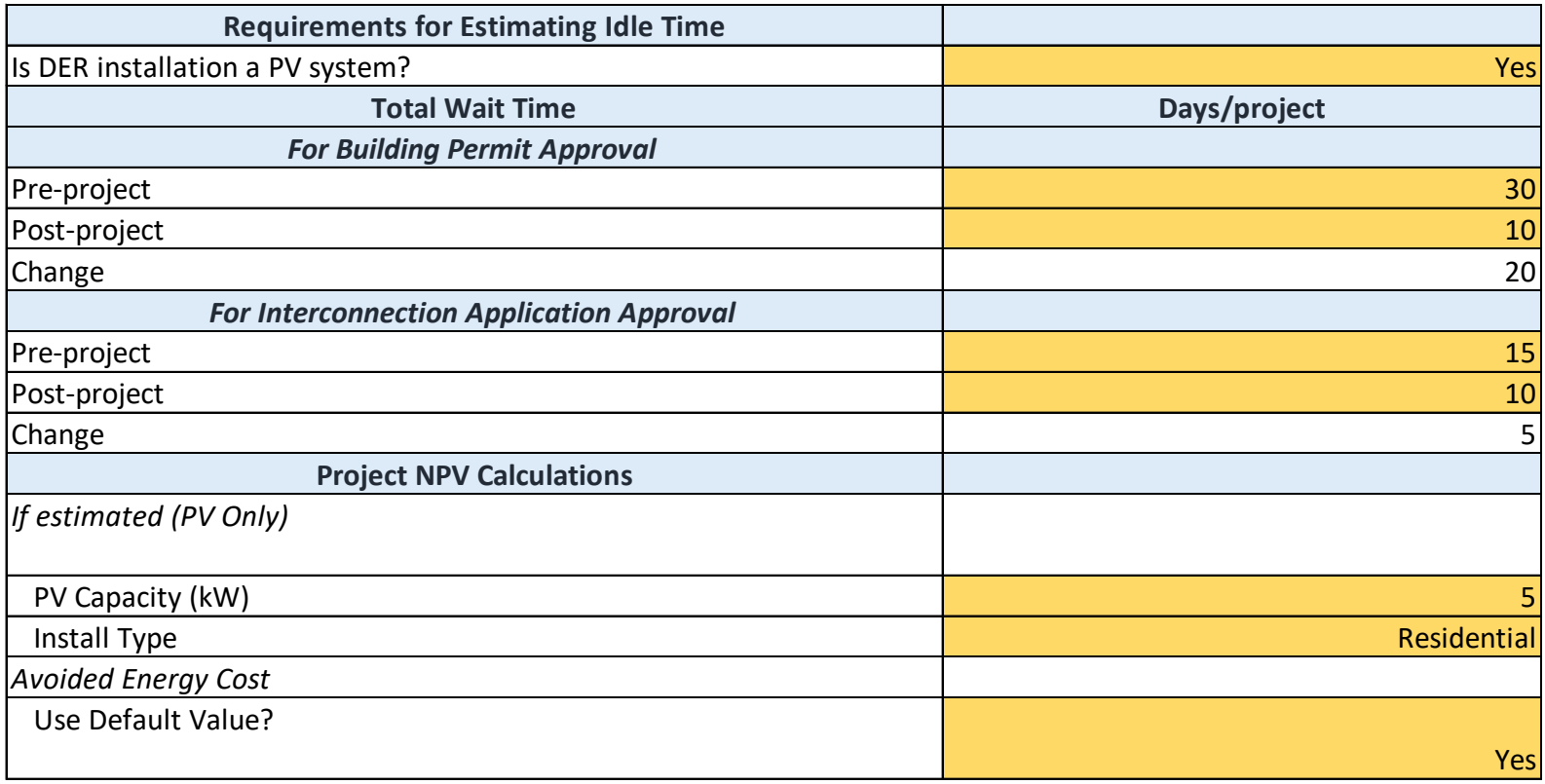

#### **RESULTS SUMMARY: PV Permitting Portal Project**

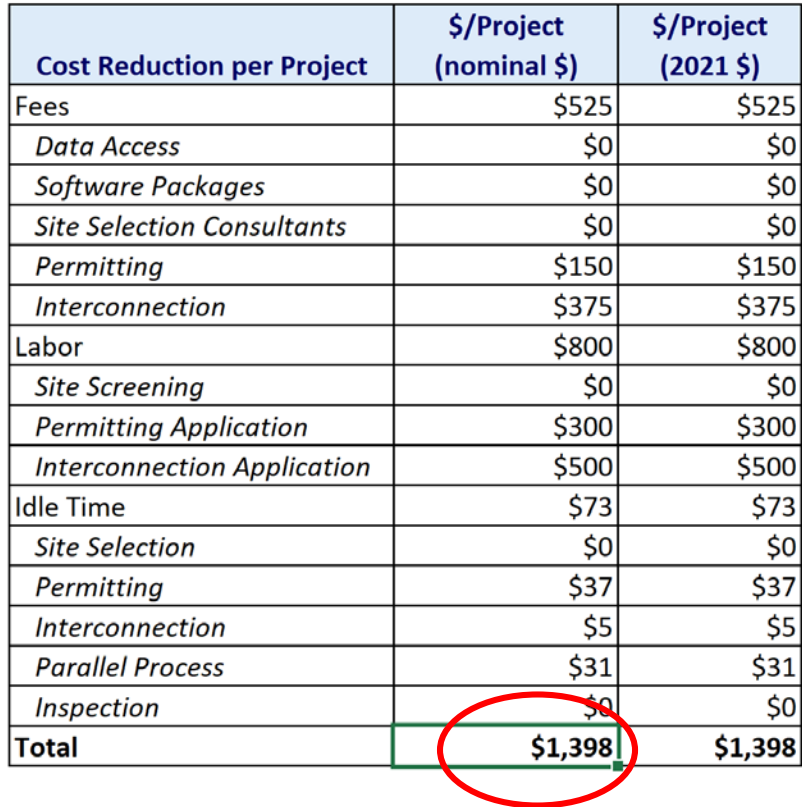

# Example #2 - SCC Applied to StorageVET

#### **Developer switches from commercial software to StorageVET to evaluate DER project**

- Before Developer buys \$4,000 commercial software license, takes 1 month to complete evaluations
- After Developer utilizes free StorageVET software, reduces site selection time from 1 month to 2 weeks

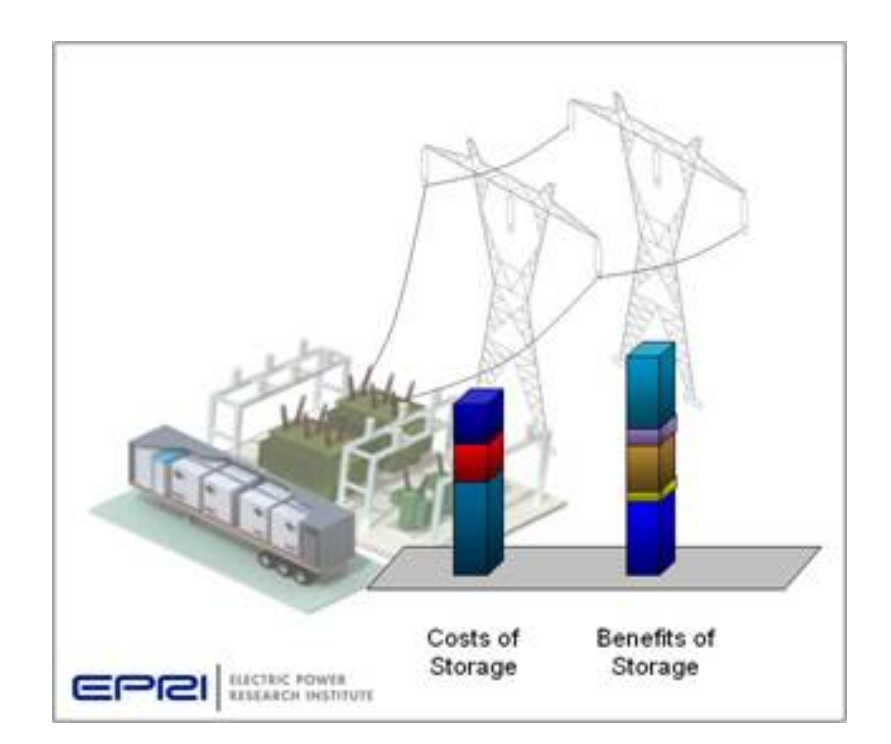

### Example #2 – SCC Applied to StorageVET

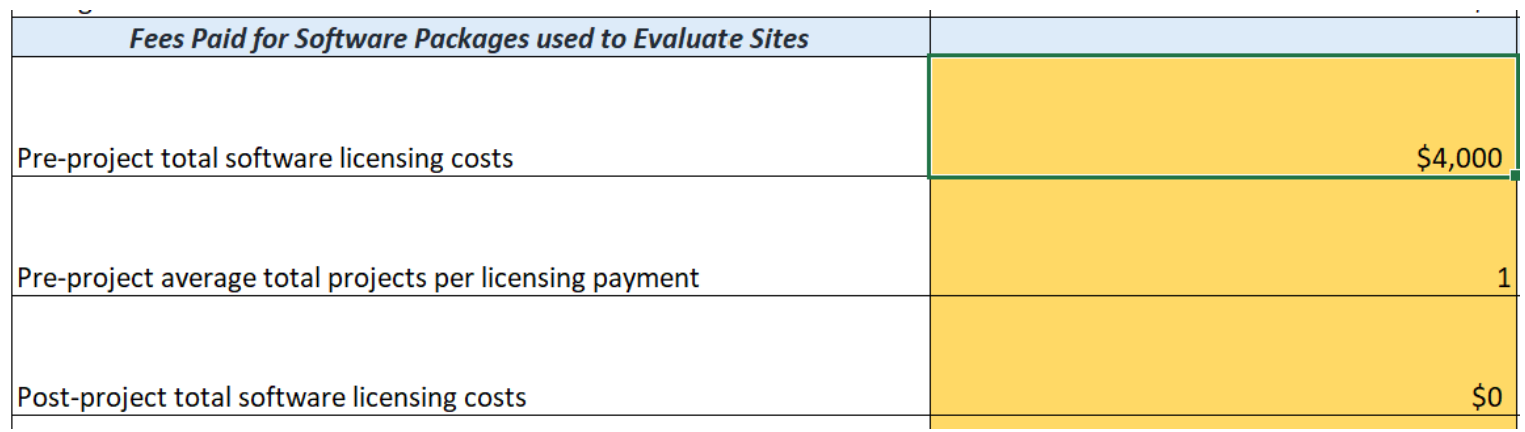

#### **Project Inputs - Idle Time Costs**

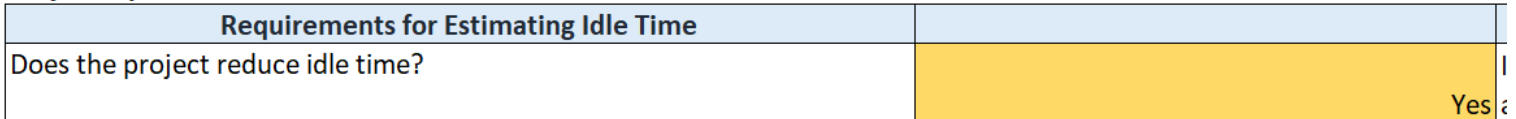

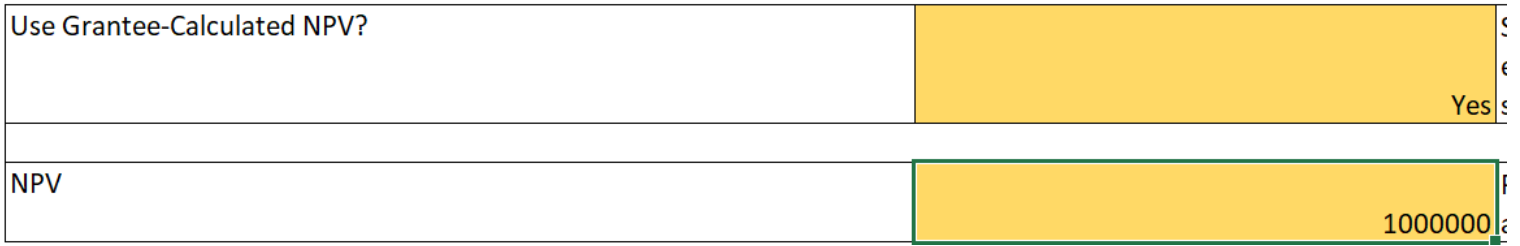

### Example #2 – SCC Applied to StorageVET

#### **RESULTS SUMMARY: StorageVet**

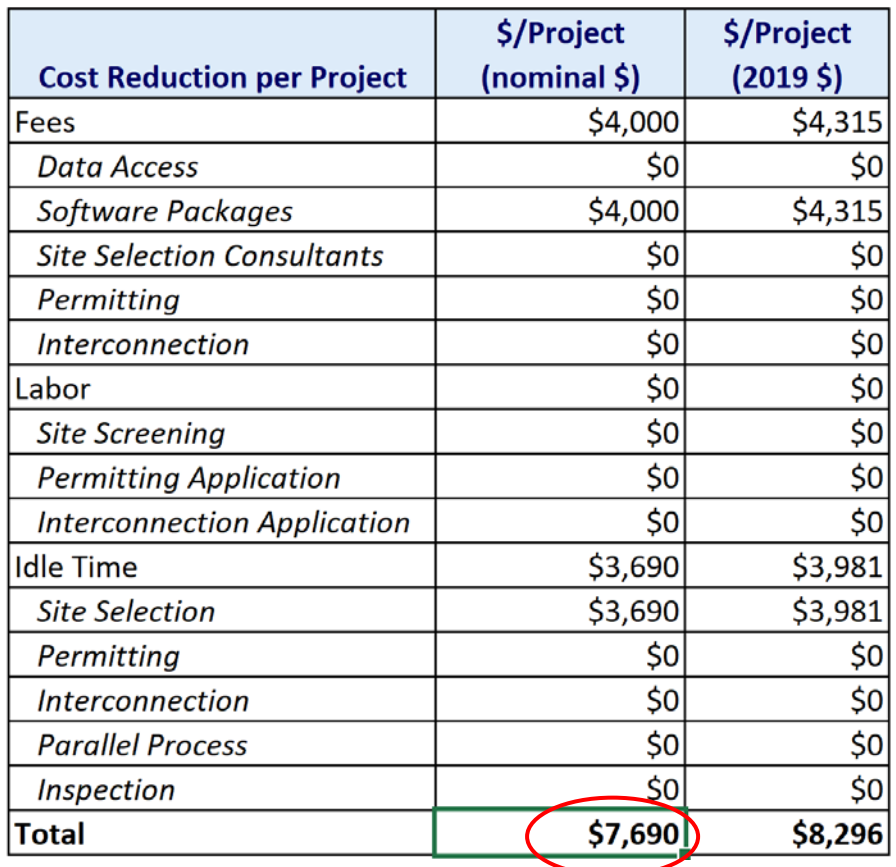